## 霧島市ハザードマップの使い方

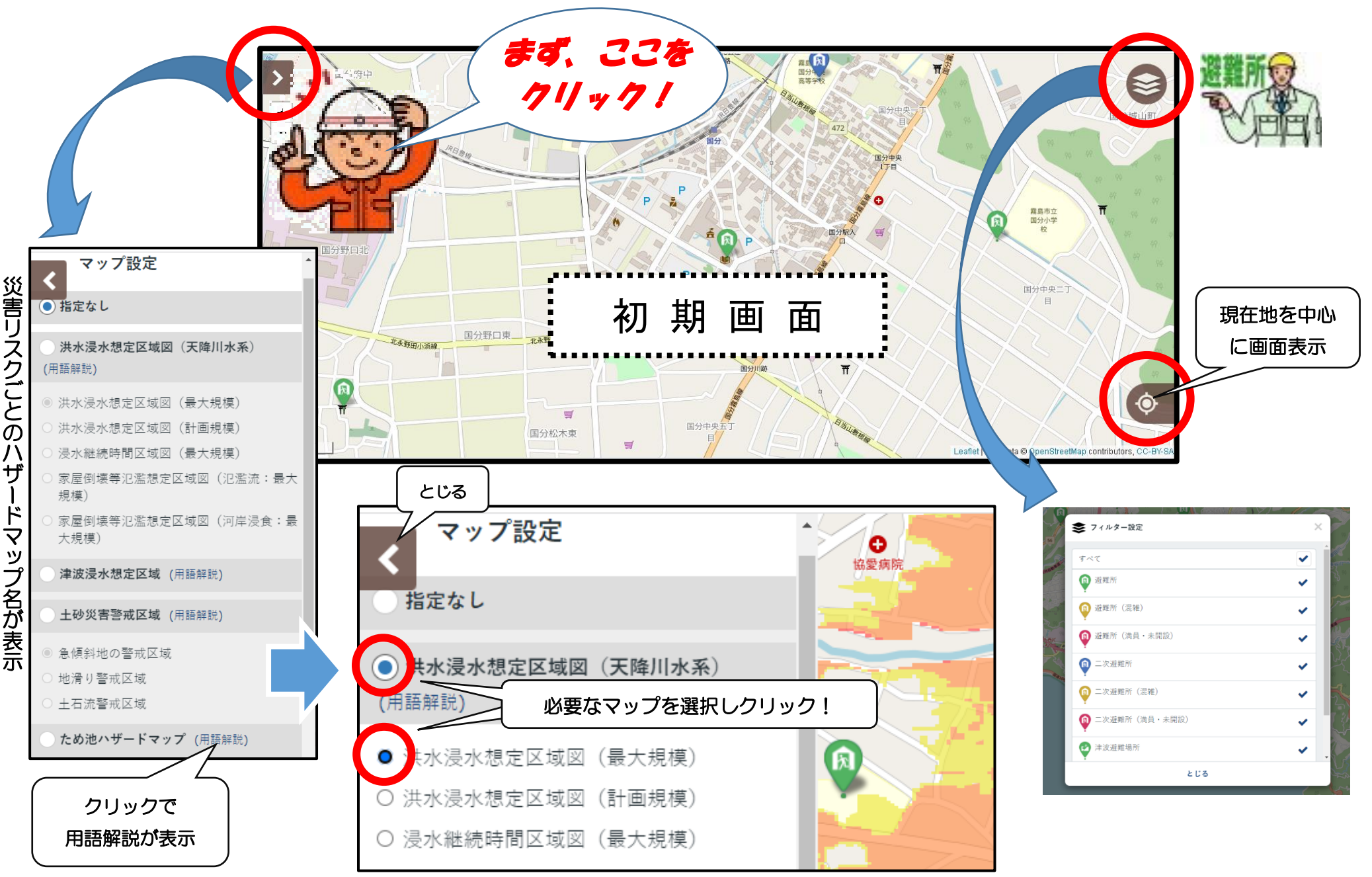